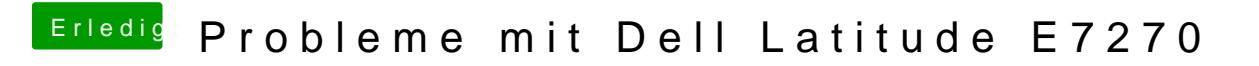

Beitrag von anonymous\_writer vom 24. Februar 2018, 21:18

[https://www.hackintosh-forum.de/index.php/Thread/28914-Anleitung](https://www.hackintosh-forum.de/index.php/Thread/28914-Anleitung-USB-3-0-El-Capitan-High-Sierra-für-jedermann-Zukunftssicher-für-Update/)-USB-3-0-[Sierra-für-jedermann-Zukunftssich](https://www.hackintosh-forum.de/index.php/Thread/28914-Anleitung-USB-3-0-El-Capitan-High-Sierra-für-jedermann-Zukunftssicher-für-Update/)er-für-Update/

Der 3er sollte eigentlich genau das machen. Nach Neustart den NVRAM wied